#### **HIV/AIDS Profile: Madagascar**

# Demographic Indicators

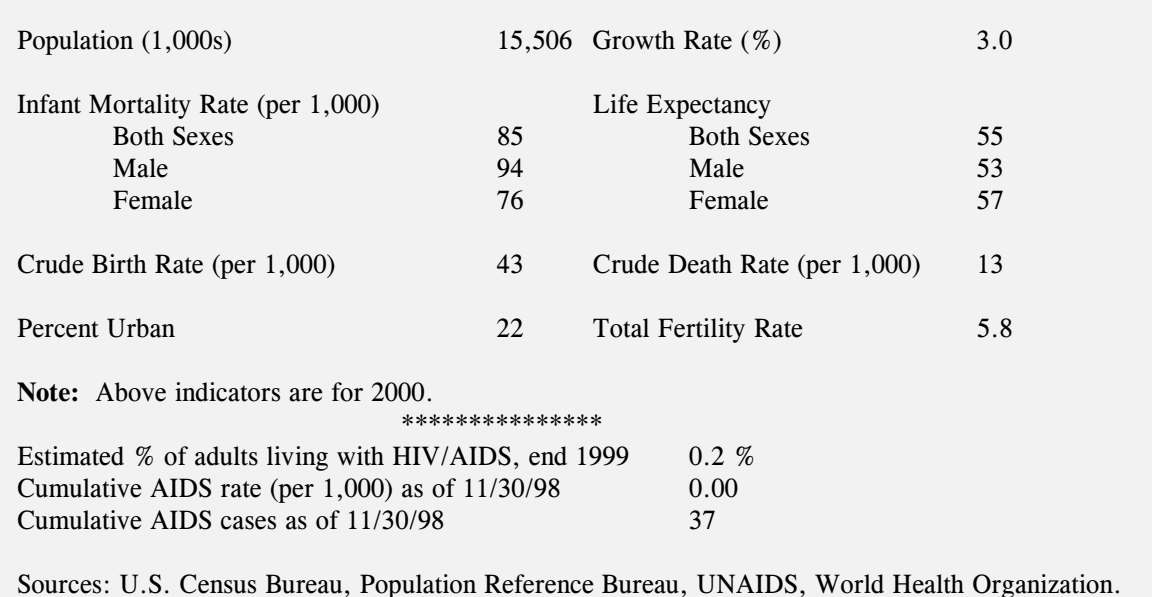

Epidemiological Data

Epidemic State: Low

The HIV epidemic in Madagascar remains low when compared to other countries in East and Southern Africa. However, a high level of infection among STD patients during the 1990s may signal future expansion of the disease in other sub groups of the population.

Sentinel surveillance results  $\bullet$ from Antsiranana Province indicate that seroprevalence among prostitutes during the 1990s reached a peak in 1995, climbing from no evidence of infection in 1992-93 to 2 percent in 1995. Prevalence declined thereafter, staying at 1 percent in 1996 and 1998.

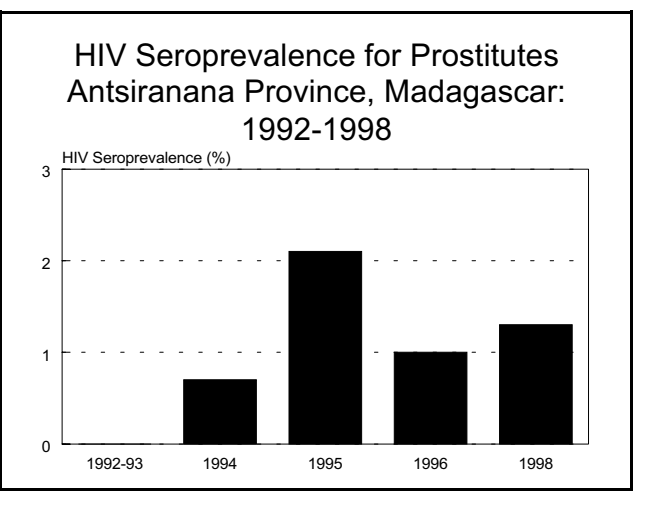

Source: International Programs Center, Population Division, U.S. Census Bureau, HIV/AIDS Surveillance Data Base, June 2000.

### **Madagascar**

According to sentinel surveillance data, 0.3 percent of prostitutes were HIV positive in 1995 in Antananarivo, the capital of Madagascar. In another study carried out in a STD clinic in Antsiranana, a city on the northern tip of Madagascar, it was found that 1 percent of prostitutes attending the clinic were infected with HIV.

Prevalence varies by province. Sentinel surveillance data collected between 1992 and 1996 show no evidence of infection among prostitutes in three provinces, Antsirabe, Fianarantsoa, and Toliary, during that time period. The highest level of infection was reached in 1994 in Morondava Province, 7 percent. However, in 1995, no evidence of infection was found in that province

Prevalence fluctuated in four provinces among STD patients tested for HIV infection. The levels were most erratic in Sainte Marie Province during the entire time period. However, the highest level was seen in Antsiranana Province, 7 percent, in 1995, after having no evidence of infection through 1993. Likewise, in Toliary Province, there was no evidence of infection between 1990 and 1994.

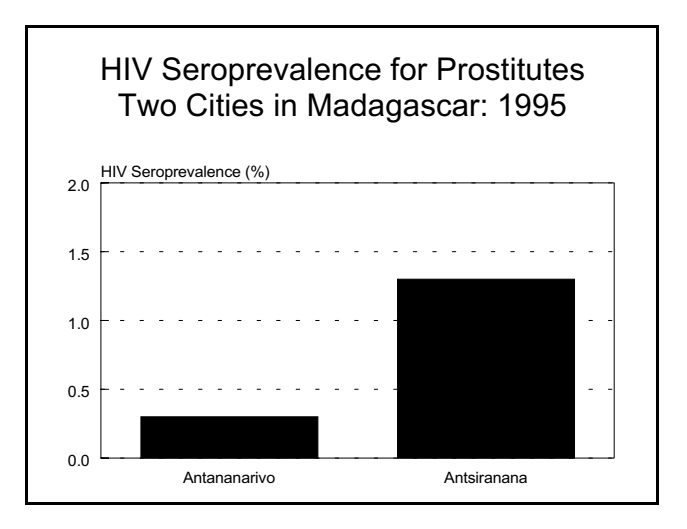

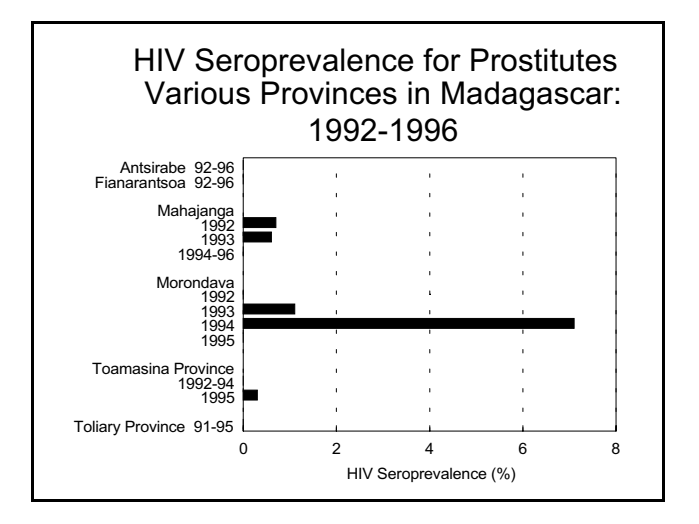

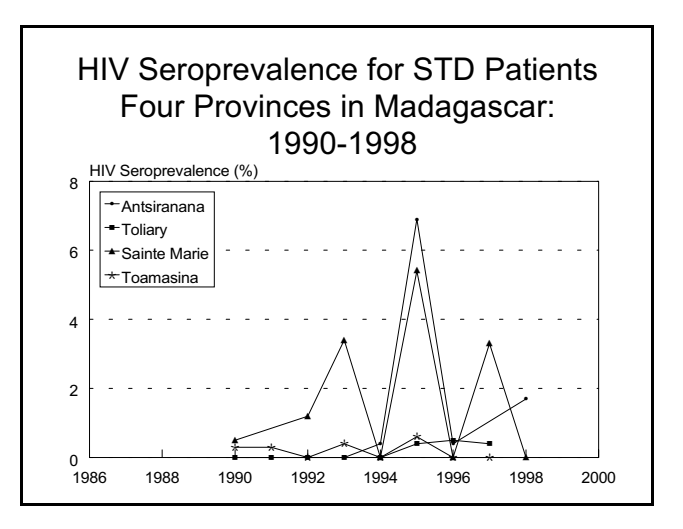

Source: International Programs Center, Population Division, U.S. Census Bureau, HIV/AIDS Surveillance Data Base, June 2000.

### **Madagascar**

 $\bullet$ In selected provinces in Madagascar, prevalence among STD patients tested through sentinel surveillance ranged from no evidence of infection to nearly 1.5 percent infected in Mananjary Province in 1995. In 1996, besides Mananjary and Fianarantsoa Provinces, no evidence of infection was found in Antsirabe, Antsohihy, Manakara, and Tolagnaro Provinces, as well.

Among pregnant women who were tested for HIV in 1996 as part of sentinel surveillance, only three provinces turned up infections, Antsiranana, Maroantsetra, and Toamasina, 0.4, 0.6, and 1 percent, respectively. The other provinces, Antsohihy, Fianarantsoa, Mahajanga, Manakara, Mananjary, Sainte Marie, and Toliary had no evidence of infection.

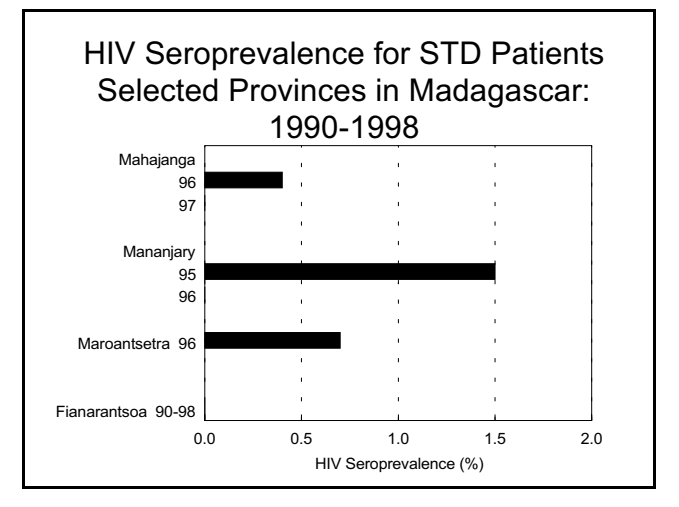

HIV Seroprevalence for Pregnant Women Selected Provinces in Madagascar: 1996

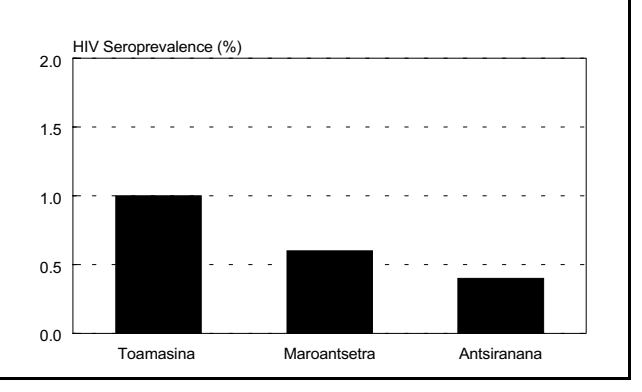

Source: International Programs Center, Population Division, U.S. Census Bureau, HIV/AIDS Surveillance Data Base, June 2000.

# **Seroprevalence of HIV-1 for Pregnant Women** Madagascar: 1996

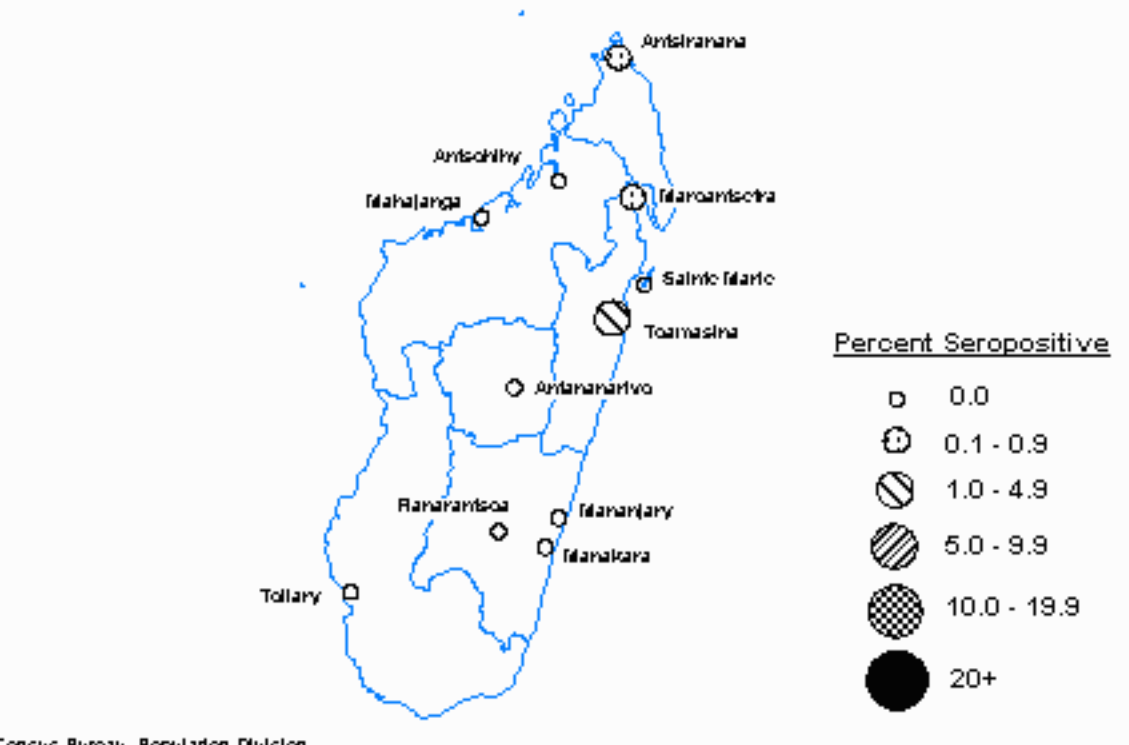

u.S. Census Bureau, Population Division, International Programs Center, Country Profile, September 2000.

# Sources for Madagascar

- G0217 Gateau, T., H. G. Zeller, 1997, Approche Epidemiologique des Maladies Sexuellement Transmissibles (MST) a Antsiranana (Nord de Madagascar). Entre Preventif.., Xth International Conference on AIDS and STD in Africa Abidjan, Cote d'Ivoire, 12/7-11, Poster B.693.
- 10049 Imboua-Bogui, G., 1999, Situation Epidemiologique du VIH/SIDA et des MST a Madagascar, Personnel Communication, letter, avril, documents.
- L0278 Laboratoire National de Reference, 1998, Madagascar Surveillance Epidemiologique de L'Infection a VIH: 1990 a 1997, Surveillance Report Laboratoire National de Reference VIH/SIDA.
- R0173 Rasamilalao, D., 1997, Working Group on Global HIV/AIDS and STD Surveillance, Programme National de la Lutte Contre le MST/SIDA.